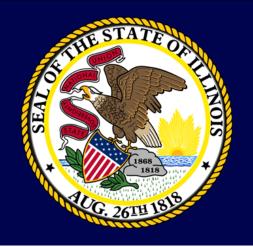

# A Hacker's Perspective

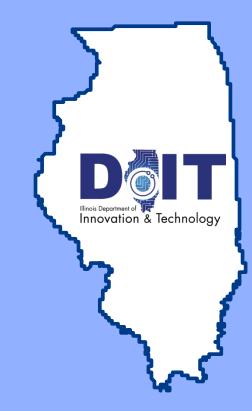

CONFIDENTIAL – PROPRIETARY AND PRE-DECISIONAL Any use of this material without specific permission is strictly prohibited

- To present a best practice approach to auditing your servers
- To present real life examples of vulnerability assessment successes

NO NO

PICK

UP VIRUSES

ACKERS

HEAD

 To present hacker techniques in plain terms

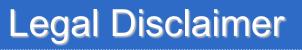

Don't try this at home

DO NO

PICK

UP VIRUSES

ACKERS

HFAL

- Get written permission before trying any of these techniques
  - The main difference between a security admin and a hacker is permission

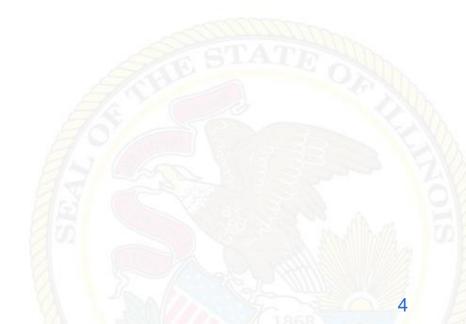

# **Juggling Tasks**

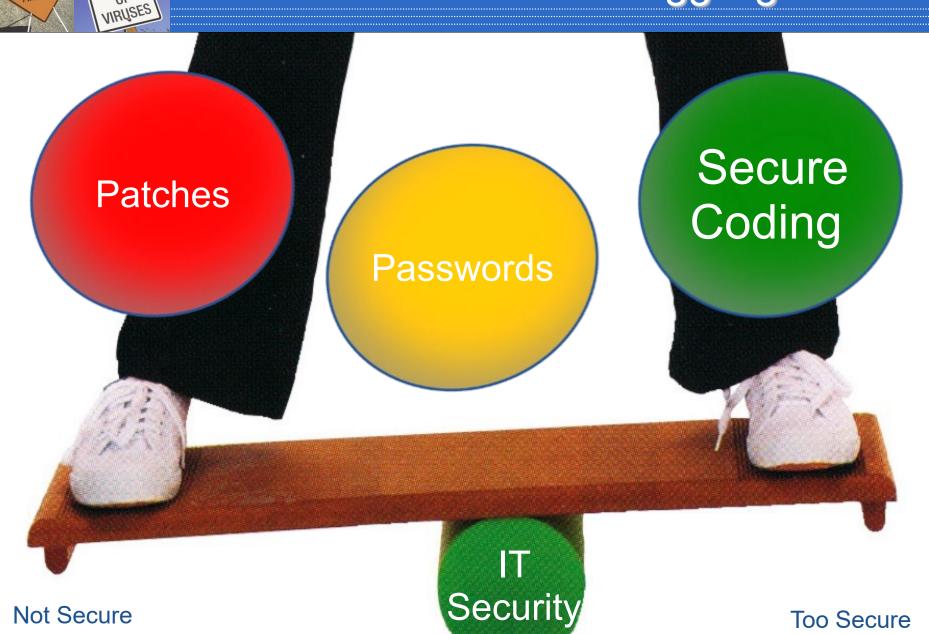

DO NOT PICK

UP

HACKERS

#### **Owasp Top Threats 2019**

1. Injection

DO NOT

PICK

UP VIRUSES

ACKERS

HEAD

- 2. Broken Authentication
- 3. Sensitive data exposure
- 4. XML External Entities (XXE)
- 5. Broken Access control
- 6. Security misconfigurations
- 7. Cross Site Scripting (XSS)
- 8. Insecure Deserialization
- 9. Using Components with known vulnerabilities
- 10. Insufficient logging and monitoring

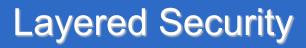

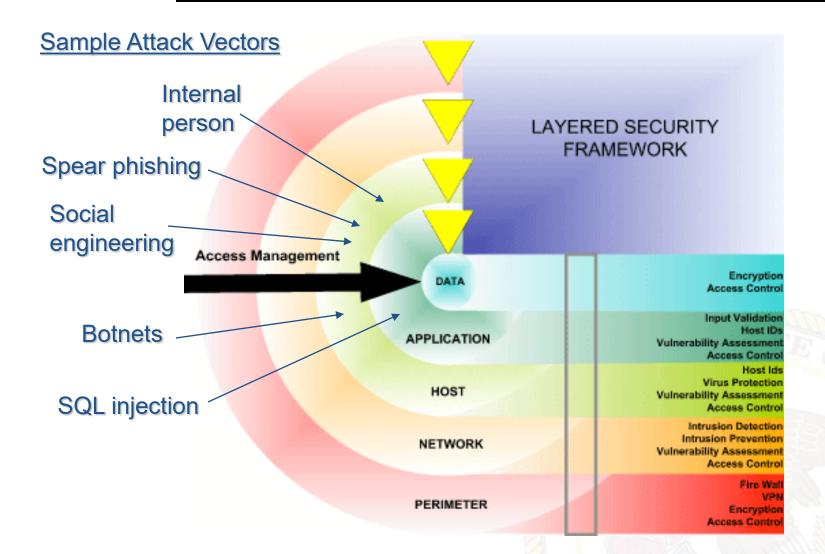

PICK

UP VIRUSES

HACKERS

- 2006 Illinois breach notification law
- Average cost to notify per identity compromised? \$14 - 90
- Black market value of your identity?
   \$2
- What is the return on investment for proactive security?
  - ROI spreadsheet

PICK

UP VIRUSES

ACKERS

HEAD

#### **Testing Methodology**

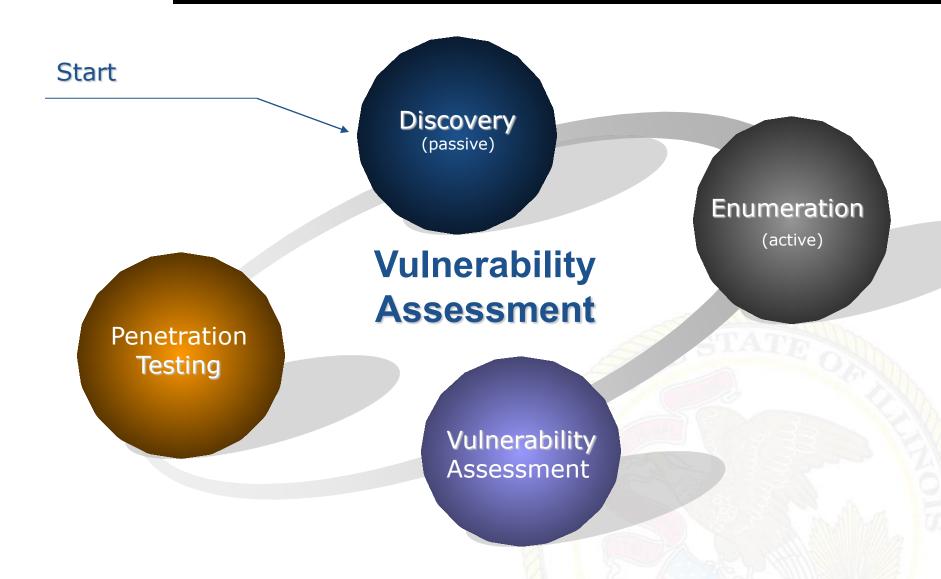

DO NOT

PICK

UP

HACKERS

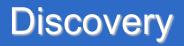

- Internet registrar search (http://whois.net)
- General company research (Google, etc.)
- Dumpster diving
- Archive.org

PICK

UP VIRUSES

ACKERS

- Newsgroups
  - Techs posting questions
- Job postings
  - Specific software used

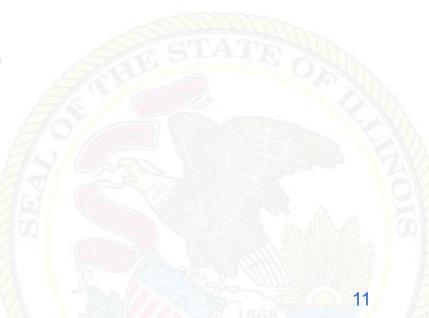

Password site:yoursite.com

DO NO

PICK

UP VIRUSES

ACKERS

- Filetype:doc site:yoursite.com classified
- Robots.txt site:yoursite.com
- Intitle:index.of "parent directory" site:yoursite.com

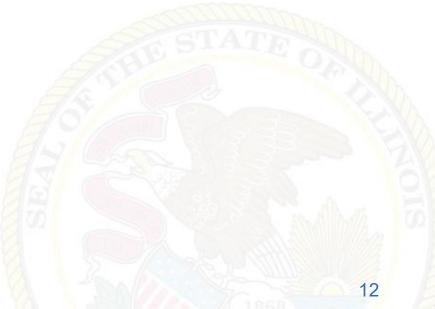

- Ping sweeps / port scanning
- Banner grabbing (telnet ip port)
- Fingerprinting

PICK

UP VIRUSES

ACKERS

- MSN virtual hosts search (ip:address)
- Directory Structure
  - Default directories: /admin /secure /adm
  - Backup files: /.bak /backup /back /log /archive
  - Include files: /include /inc /js /global /local

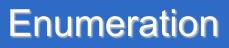

- Common files
  - o Ws\_ftp.log
  - Install.txt
  - ToDo

PICK

UP VIRUSES

**IACKERS** 

- HTML source code
  - Password, select, insert, #include, #exec, connect, //
  - Comments
  - Mailto:

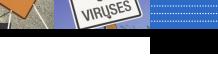

PICK

UP

ACKERS

AHEAD

- Hidden fields
- Query strings
  - User ID (/login?userID=558253)
  - Session ID (/menu.asp?sid=69jt7b9329kuy)
  - Database queries (/dbsumit.php?sTitle=ms&iphone=5551212)

Video (Terminal Services)

- Investigate and disconnect unauthorized hosts
- Disable or remove unnecessary or vulnerable services

PICK

UP VIRUSES

**IACKERS** 

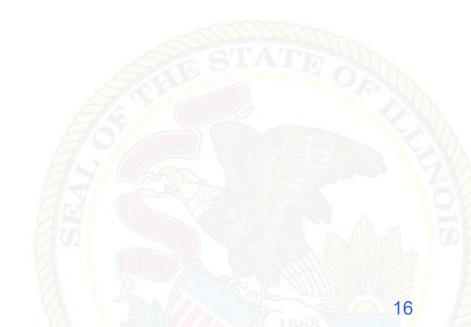

Proactive

DO NOT

PICK

UP VIRUSES

ACKERS

AHEAD

- Validate policy compliance
- ID vulnerabilities
- Fast and easy
- MS08-067 is the current litmus test

Video (MS06-040 proof of concept)

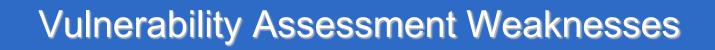

False positives

DO NOT

PICK

UP VIRUSES

HACKERS

AHEAD

 Requires high expertise in networking and OS security

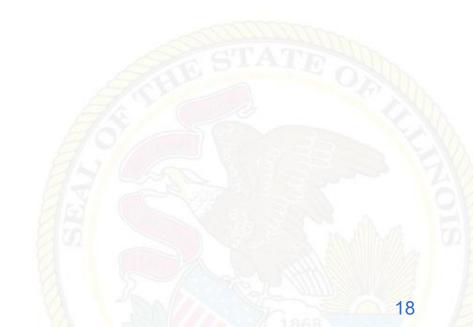

- Upgrade or patch vulnerable devices
- Improve setup procedures and security baseline steps
- Assign a staff member to monitor alerts and mailing lists
- Modify the organization's security policies
- Implement and monitor Intrusion Detection

Example (DoD calls)

DO NO

PICK

UP VIRUSES

ACKERS

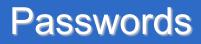

# Password Cracking Identify weak or default passwords Verify the use of complex passwords Brute force attack estimator

Video (Lock your PC)

DO NOT

PICK

UP VIRUSES

ACKERS

| Characters<br>(complex) | Estimated time to crack |  |  |
|-------------------------|-------------------------|--|--|
| 7                       | .009 hours              |  |  |
| 8                       | 2.34 hours              |  |  |
| 14                      | 9 hours                 |  |  |
| 15                      | 209 days                |  |  |

# 24 most-used passwords

| 1. | 123456    | 9. il | loveyou    | 17. | monkey    |
|----|-----------|-------|------------|-----|-----------|
| 2. | password  | 10.   | adobe123   | 18. | shadow    |
| 3. | 12345678  | 11.   | 123123     | 19. | sunshine  |
| 4. | qwerty    | 12.   | admin      | 20. | 12345     |
| 5. | abc123    | 13.   | 1234567890 | 21. | password1 |
| 6. | 123456789 | 14.   | letmein    | 22. | princess  |
| 7. | 111111    | 15.   | photoshop  | 23. | azerty    |
| 8. | 1234567   | 16.   | 1234       | 24. | trustno1  |

DO NOT PICK

UP

HACKERS

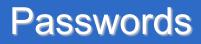

- A strong password is:
  - 8 or more characters
  - Uppercase and lowercase
  - Alpha-numeric

PICK

UP VIRUSES

ACKERS

- Odd character(s)
- Non-dictionary
- Non-pronounceable
- 15 or more characters for admin passwords

**Pick The Best Password** 

# password Summer13 P@swordCompl3x juggle13 google

DO NO

PICK UP VIRUSES

ACKERS

- Don't let the browser remember your password
- Logout of sites before shutting down the browser
- Password safe / LastPass (to store passwords)
- No sticky notes with passwords
- Password group policies that enforce complexity / length
- Don't let a student administer a website or server

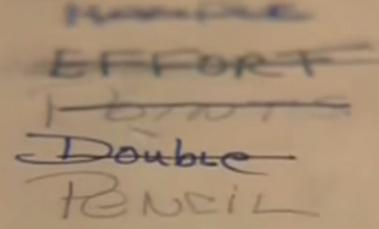

NO NO

PICK

UP VIRUSES

ACKERS

HEAT

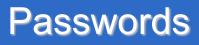

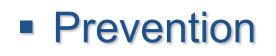

PICK

UP VIRUSES

ACKERS

- Set minimum length and complexity through group policies
- Disable LM hashing
- Don't store passwords in plain text
  - Password Safe,etc
  - Educate the users
- Change defaults
- Example (Router and password)

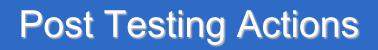

- Remediate vulnerabilities
- Update policies
- Security awareness
- Legal notice

PICK

UP VIRUSES

ACKERS

- Patch, patch, patch
- Change passwords

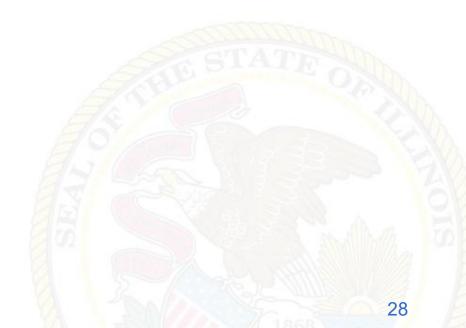

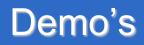

- Video (<u>Client side scripting</u>)
- Video (Path traversal attack)
- Video (SQL injection)

PICK

UP VIRUSES

ACKERS

- Video (<u>Cross-site</u> <u>scripting</u>)
- Video (Information Security)

 Identify methods of gaining access to a system by using common tools and techniques used by attackers

DO NOT

PICK

UP VIRUSES

ACKERS

- Should be performed after careful consideration, notification, and planning
- Perform during off hours to prevent unplanned outages

Rules of engagement

DO NOT

PICK

UP VIRUSES

ACKERS

- Specific IP addresses/ranges to be tested
- Any restricted hosts
- A list of acceptable testing techniques
- Times when testing is to be conducted
- Identify period for testing
- IP addresses of the tester's machines
- Points of contact for the penetration testing team, the targeted systems, and the networks

#### Blue teaming

DO NOT

PICK

UP VIRUSES

ACKERS

- Testing with the knowledge and consent of the organization's IT staff
- Least expensive and most frequently used

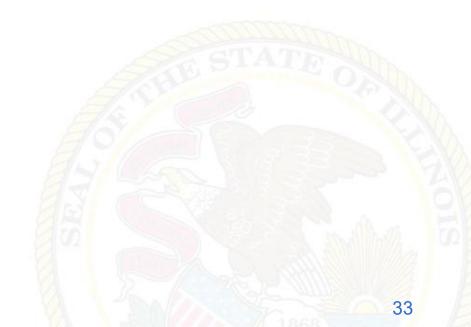

# **Penetration Testing**

Red teaming

DO NOT

PICK

UP VIRUSES

ACKERS

- Testing *without* the knowledge of the organization's IT staff but with full permission of upper management
- Useful for testing the IT staff's response to perceived security incidents
- May be conducted with or without warning
- More expensive and time consuming
- Better indication of everyday security

## **Penetration Testing**

Outside attack

DO NOT

PICK

UP VIRUSES

ACKERS

- Usually performed first
- Usually limited by firewall
- Focus on commonly used ports
- Done with very little inside information
- Testers are not provided with any real information about the target environment
- Leverages minimal access to gain greater access

# **Penetration Testing**

Inside attack

DO NO

PICK

UP VIRUSES

ACKERS

- Testers are on the internal network
- Granted some level of access to the network (generally a user)
- Attempts privilege escalation
- Provided with commonly known network information

 Only designated individuals should conduct the tests

DO NOT

PICK

UP VIRUSES

HACKERS

AHEAD

 Alert appropriate staff that network mapping is taking place

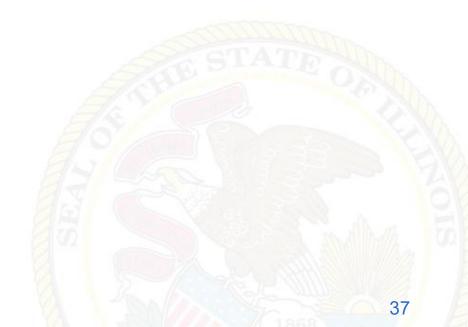

#### Security In-Depth

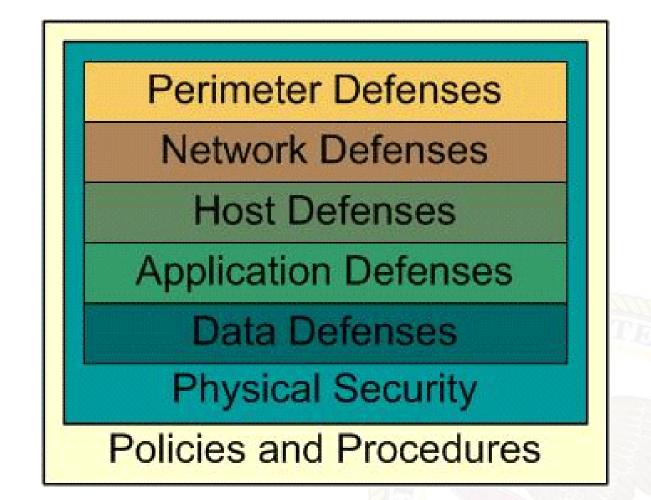

DO NOT

PICK

UP VIRUSES

ACKERS

- 802.11b has serious flaws in its current implementation of WEP
- AP's often set to default configuration
- 300-600 feet range (more with an antenna)
- WPA 2 or above for encryption

PICK

UP VIRUSES

ACKERS

AHEAD

 WEP 128 bit encryption can be cracked in 1 to 6 minutes

- Don't use hotel or coffee shop wireless for anything requiring authentication or confidentiality (treat them like a postcard)
- Don't jump on "free\_internet"
- Avoid theft of service

PICK

UP VIRUSES

ACKERS

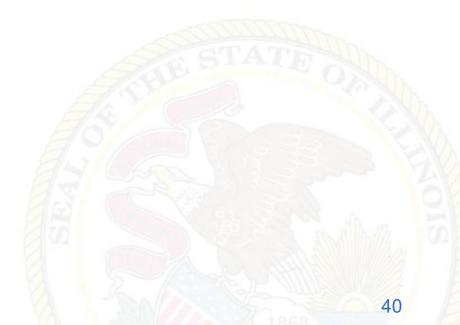

#### War Driving (wiggle.net)

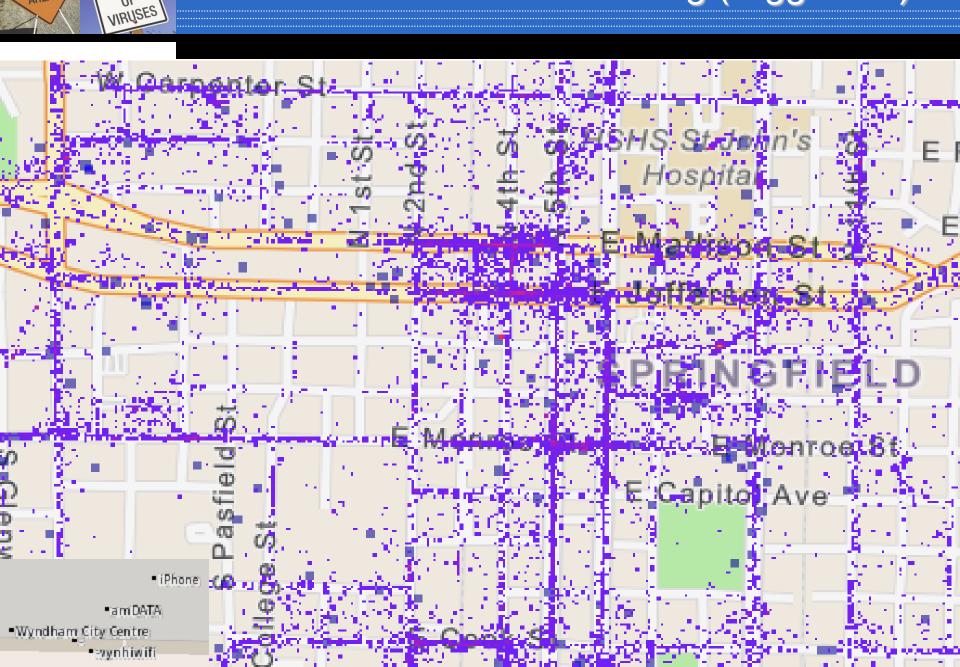

DO NOT

PICK

HACKERS

Create and communicate a wireless policy

DO NOT

PICK

UP VIRUSES

ACKERS

AHEAD

 Search for (and remove) rogue AP's and misconfigured wireless LANs

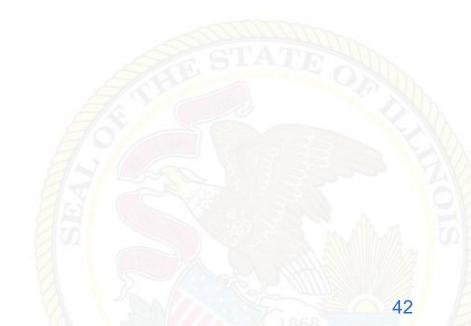

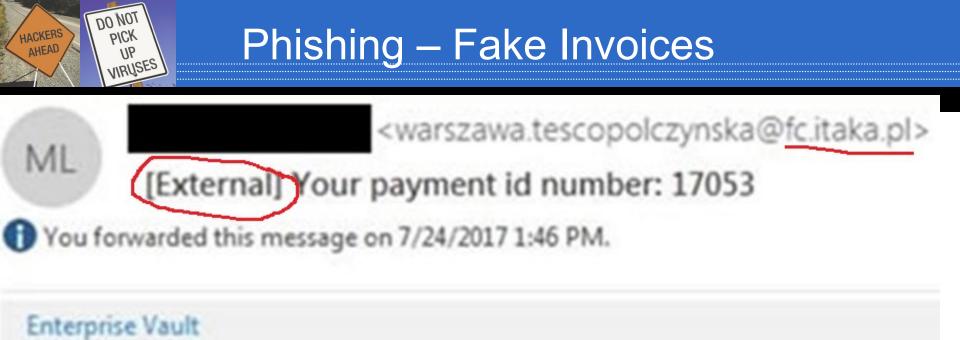

Greetings,

To see details and pay your invoice click here: http://farizahsedek.com/ZGNF415004/

If you have any inquiries, feel free to contact us.

Respectfully,

#### Phishing – Kill Chain

DO NOT

PICK

UP

HACKERS

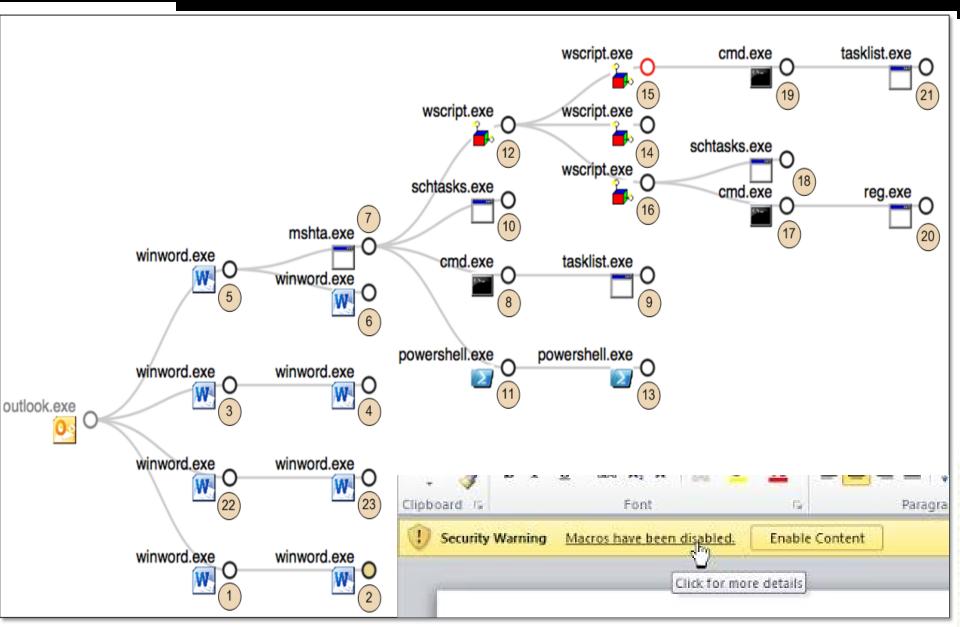

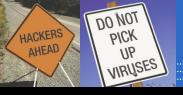

#### Defacement sites are a good place to start

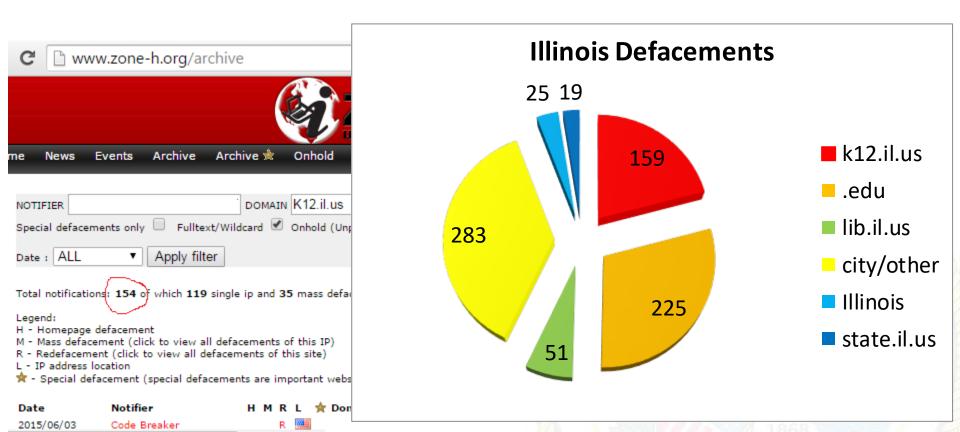

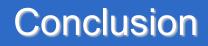

- Security is a journey, not a destination.
- Keep informed

PICK

UP VIRUSES

ACKERS

- Newsgroups
- Constant research
- Books, etc.
- Request access to your agencies audits

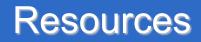

- Security e-mail notifications
   www.securiteam.com
- US-CERT bulletins

PICK

UP VIRUSES

ACKERS

- www.us-cert.gov/cas/bulletins/
- National Vulnerability Database
  - o <u>http://nvd.nist.gov/</u>

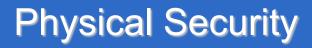

#### Locks keep honest people honest

DO NOT

PICK

UP VIRUSES

HACKERS

AHEAD

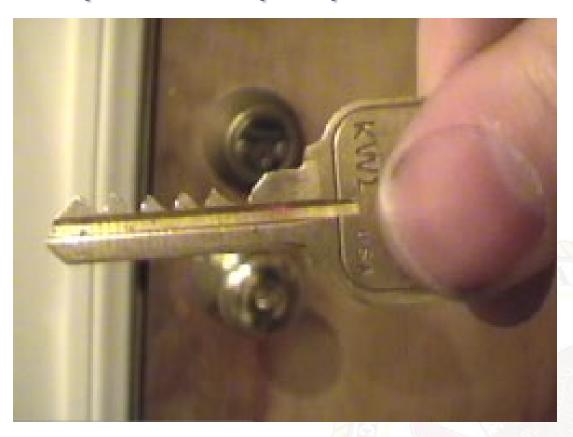

(720 ILCS 5/19-2) (from Ch. 38, par. 19-2)

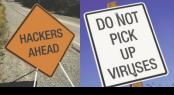

- Promptly apply patches
- Run anti-virus software configured to update daily, use on-access/on-demand scanning, and perform a full scan at least weekly
- Select uniq, complex passwords and use them everywhere
- Think BEFORE you click!!

www.dhs.gov/stopthinkconnect